# <span id="page-0-0"></span>Analyse de la covariance (ANCOVA)

#### Myriam Maumy-Bertrand et Marie Chion

2019-2020

Frédéric Bertrand [Analyse de la covariance](#page-51-0)

イロト イ団 トイヨ トイヨ トー

÷.

#### **Sources**

Ce cours s'appuie sur :

le livre de Kutner, Nachtsheim, Neter, Li **Applied Linear Statistical Models**, Fifth Edition, aux éditions McGraw-Hill Irwin, 2004

イロト イ押 トイヨ トイヨト

重。  $2Q$ 

# <span id="page-2-0"></span>Généralités

#### **Introduction**

L'analyse de la covariance (ANCOVA) est une technique qui combine certaines des caractéristiques de l'analyse de la variance et de la régression linéaire. Elle peut servir aussi bien pour des études planifiées (plan de type II) ou non (plan de type I).

L'idée à la base de l'analyse de la covariance est d'ajouter à un modèle d'analyse de la variance, associé à une ou plusieurs variables qualitatives, une ou plusieurs variables quantitatives qui pourraient être liées à la réponse étudiée.

**K ロ ト K 御 ト K ヨ ト K** 

 $\Omega$ 

#### Introduction (suite)

En réalisant cet ajout, nous cherchons à réduire la variance du terme d'erreur  $\varepsilon$  présent dans le modèle et rendre ainsi l'analyse plus précise.

D'un point de vue mathématique, les modèles d'analyse de la covariance sont en fait simplement un type particulier de modèle de régression linéaire.

 $\langle \oplus \rangle$  >  $\langle \oplus \rangle$  >  $\langle \oplus \rangle$ 

ă.  $QQ$ 

## <span id="page-4-0"></span>Réduction de la variance résiduelle

#### Incitation au voyage

Considérons une étude sur l'effet de trois films incitant au voyage dans un même pays étranger P. Son déroulement est le suivant :

- <sup>1</sup> chaque sujet a reçoit un questionnaire *avant la projection* pour évaluer la manière dont il perçoit le pays P et établir un score de sympathie du sujet pour ce pays ;
- **2** chaque sujet voit l'un des trois films de cinq minutes ;
- <sup>3</sup> chaque sujet reçoit à nouveau un questionnaire sur le contenu du film et son désir de voyager dans le pays P.

 $($  ロ )  $($   $($  $\overline{\theta}$  )  $($   $\overline{\theta}$   $)$   $($   $\overline{\theta}$   $)$   $($   $\overline{\theta}$   $)$ 

#### Incitation au voyage (suite)

Dans ce type de situation, il est possible de se servir de l'analyse de la covariance. Afin d'avoir une idée intuitive de l'intérêt vraisemblablement majeur qu'il y aurait à la faire, nous représentons sur les deux figures suivantes les scores d'intention de voyage récoltés après que chacun des trois films promotionnels ait été présenté à un groupe de cinq sujets. Les symboles différents servent à distinguer chacun des traitements (films) utilisés.

 $\left\{ \begin{array}{ccc} 1 & 0 & 0 \\ 0 & 1 & 0 \end{array} \right.$ 

#### Incitation au voyage (suite)

Sur la première d'entre elles, nous constatons que les variances des termes d'erreur au sein de chaque groupe, qui s'estiment visuellement par la dispersion des points autour des estimations des moyennes *Yi*•• de chacun des groupes, sont importantes ce qui est caractéristique d'une variance élevée pour le terme d'erreur du modèle d'analyse de la variance à un facteur associé.

イロメ イ押 メイヨメ イヨメ

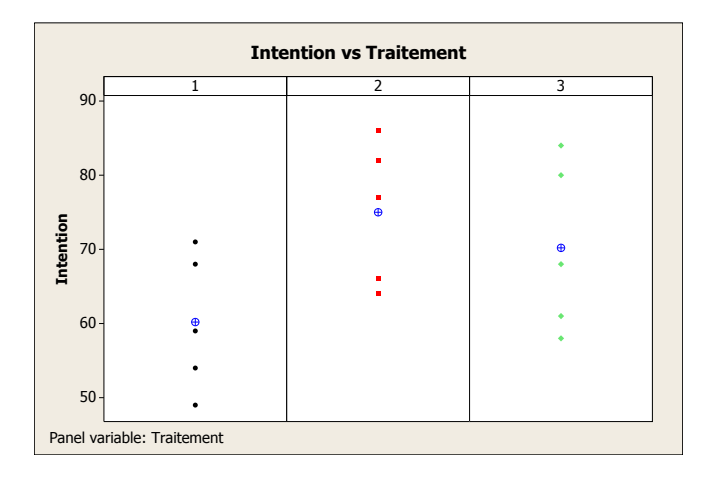

K ロ ▶ K 御 ▶ K 聖 ▶ K 聖 ▶ │ 聖 │ 約 9 0 º

#### Incitation au voyage (suite)

Utilisons désormais l'information auxiliaire que nous avons récoltée : les valeurs initiales du score de sympathie pour le pays P avant la projection. La figure suivante représente les scores d'intention de voyage récoltés après la projection en fonction des quinze scores de sympathie initiaux, les symboles différents servant encore à distinguer chacun des traitements (films) utilisés.

イロメ イ押 メイヨメ イヨメ

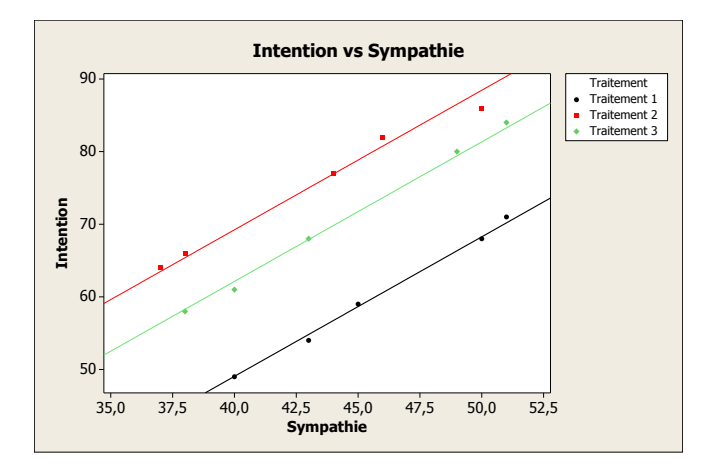

イロト イ部 トイをトイをトーを…

 $299$ 

#### Incitation au voyage (suite)

- Bien que cela ne soit pas nécessaire pour utiliser l'analyse de la covariance, il s'avère que dans cet exemple la relation entre les scores d'intention de voyage récoltés après la projection et les quinze scores de sympathie initiaux semble être approchée de manière satisfaisante par une relation linéaire.
- La dispersion des points autour des droites de régression est bien moins élevée que celle observée sur la première figure, ce qui est caractéristique d'une variance plus faible pour le terme d'erreur du modèle.

イロメ イ押 メイヨメ イヨメ

 $QQ$ 

#### **Conclusion**

L'analyse de la covariance se sert de la relation entre la réponse (scores d'intention de voyage récoltés après la projection dans notre exemple) et une ou plusieurs variables quantitatives pour lesquelles nous disposons d'observations (étude préprojection dans notre exemple) afin de diminuer la variance du terme d'erreur du modèle et rendre l'analyse portant sur la comparaison des moyennes des traitements plus puissante.

 $\langle \oplus \rangle$  >  $\langle \oplus \rangle$  >  $\langle \oplus \rangle$ 

# <span id="page-12-0"></span>**Covariables**

#### Définition

Nous appelons covariable, en anglais concomitant variable, toute variable quantitative qui est ajoutée à un modèle d'ANOVA.

#### Choix des covariables

Le choix des covariables est un processus très important. S'il s'avère que les variables retenues n'ont aucun lien avec la réponse étudiée, le gain du modèle d'ANCOVA par rapport à celui du modèle d'ANOVA sera inexistant et nous retiendrons vraisemblablement au final ce modèle plus simple.

イロメ イ押 メイヨメ イヨメ

#### Choix des covariables

- Les covariables fréquemment utilisées lors d'études portant sur des êtres humains sont l'âge, la catégorie socio-professionnelle, l'aptitude, des données recueillies lors d'études antérieures, . . .
- Les covariables fréquemment utilisées lors d'études portant sur des magasins sont le nombre d'employé, le volume des ventes pendant la dernière période précedant l'étude, . . .

④ ティミト

#### Recueil des observations des covariables

Afin de pouvoir interpréter sans ambigüité les résultats obtenus, les covariables doivent être observées soit avant l'étude, soit pendant l'étude à condition les traitements appliqués aux sujets lors de celle-ci ne puisse en aucune manière modifiée l'observation de celles-ci.

Une préétude d'opinion satisfait à cette condition. Dans la plupart des situations, l'observation de l'âge du sujet pendant l'étude également.

 $\langle \oplus \rangle$  >  $\langle \oplus \rangle$  >  $\langle \oplus \rangle$ 

#### Recueil des observations des covariables

Une entreprise réalise un stage intensif pour des ingénieurs afin de leur apprendre des compétences en gestion. Deux méthodes d'enseignement ont été utilisée et les ingénieurs ont été affectés à l'une ou l'autre au hasard. À la fin de la formation, chaque stagiaire a été évalué à l'aide d'un score quantifiant ce qu'il a retenu de celle-ci. Lors du dépouillement, la personne chargée de l'analyse a décidé d'utiliser le temps de travail personnel, que chaque ingénieur devait noter, comme covariable et n'a pas pu mettre en évidence d'effet de la méthode d'apprentissage.

④ → ④ ⇒ →

# [Réduction de la variance résiduelle](#page-4-0)

#### Recueil des observations des covariables

Ce résultat était surprenant et une étude de la répartition des temps de travail a montré que ceux-ci dépendaient de la méthode utilisée. En effet, l'une des deux méthodes était basé sur du e-learning, ce qui a particulièrement intéressée les stagiaires de ce groupe et les a incités à travailler plus. Ainsi, aussi bien la réponse que la covariable étaient lié au traitement. Ce phénomène, associé à la forte corrélation entre temps de travail personnel et score d'apprentissage, a masqué l'effet traitement.

K 御 ▶ K ヨ ▶ K ヨ ▶

#### Recueil des observations des covariables

Lorsqu'une covariable dépend des traitements étudiés, le modèle d'analyse de la covariance risque de ne pas pouvoir évaluer correctement les effets de certains (ou la plupart) des traitements sur la réponse et fournir ainsi des résultats trompeurs.

#### **Remarque**

Une figure peut être utile pour déterminer si une covariable dépend des traitements ou non.

#### Recueil des observations des covariables

Considérons la figure suivante qui représente le score d'apprentissage en fonction du temps de travail personnel pour l'exemple précédent. Le traitement 1 correspond au e-learning.

 $290$ 

Ξ

 $\langle \left( \frac{1}{2} \right) \rangle \rangle \langle \left( \left( \frac{1}{2} \right) \rangle \rangle \rangle \langle \left( \left( \frac{1}{2} \right) \rangle \rangle \rangle \rangle \langle \left( \frac{1}{2} \right) \rangle \rangle$ 

 $-1$ 

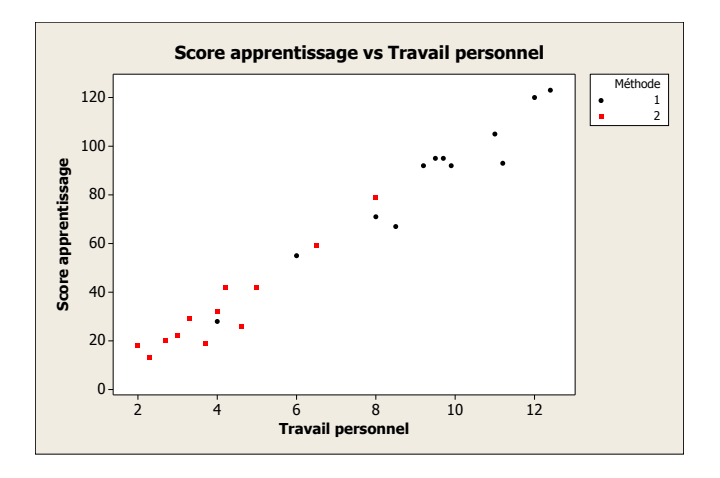

メロトメ 御 トメ 君 トメ 君 トー

重し  $299$ 

### Recueil des observations des covariables

Nous constatons que la plupart des personnes pour lesquels le travail personnel a été élevé sont associées au traitement 1. Réciproquement, la plupart des ingénieurs du groupe traitement 2 se sont peu investis dans la formation.

Par conséquent, les observations pour chacun des traitements ont tendance à se concentrer dans des intervalles disjoints de l'axe des abscisses.

Il est intéressant de contraster cette situation avec celle qui a été présentée dans le premier exemple où un tel regroupement n'apparaissait pas.

④ → ④ ⇒ →

[Généralités](#page-2-0) [Analyse de la covariance à un facteur](#page-20-0)

### <span id="page-20-0"></span>Analyse de la covariance à un facteur Un exemple intégralement traité

#### Introduction

L'exemple suivant porte sur l'**évaluation de la capacité d'une plante à repousser** et à **produire des graines** lorsqu'elle a été broutée. Nous disposons des informations suivantes :

- La **réponse** observée est le **poids de graines produites**.
- Une information indirecte sur la **taille initiale** de la plante (le **diamètre** supérieur de son **porte greffe**) avant l'intervention éventuelle d'un animal a été relevée.
- Nous savons si la **plante** a été **broutée ou non**.

 $\left\{ \begin{array}{ccc} 1 & 0 & 0 \\ 0 & 1 & 0 \end{array} \right.$ 

ă.  $QQ$ 

#### Introduction (suite)

Comme les plantes plus grandes produisent vraisemblablement plus de graines que des plantes plus petites, la **prise en compte de la taille de la plante** est nécessaire pour analyser ces données.

イロト イ押 トイヨ トイヨト

B

 $QQ$ 

#### Réglage des contrastes et récupération des données

```
options(contrasts=c("contr.sum","contr.poly"))
compensation<-read.csv(file.choose(),header=T)
attach(compensation)
names(compensation)
```
## [1] "Root" "Fruit" "Grazing"

イロト イ伊 トイヨ トイヨ トー

ほい  $2Q$ 

#### Aperçu des données

**head**(compensation)

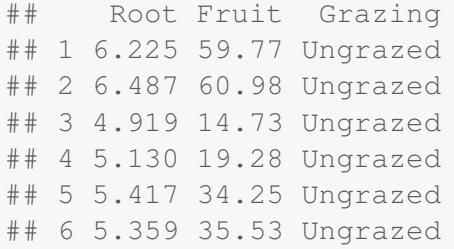

メロメメ 御きメ 老き メ 悪き し

重。  $299$ 

### Représentation graphique des données

**plot**(Root,Fruit)

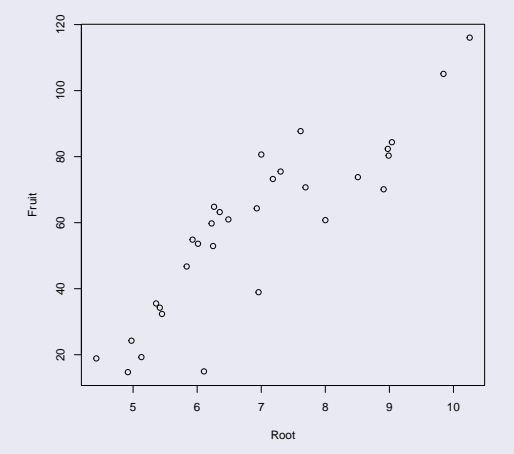

#### Ajustement linéaire

```
lm(Fruit~Root)
```

```
##
## Call:
\# \# \lim (formula = Fruit \sim Root)
##
## Coefficients:
## (Intercept) Root
\# + - 43.74 14.79
```
KO KARK KEK KEK E YOKA

#### Représentation graphique avec ajustement linéaire

**plot**(Root,Fruit) **abline**(**lm**(Fruit~Root))

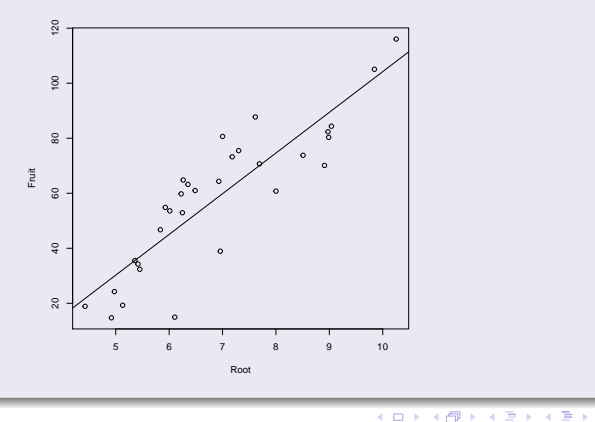

Ε

 $299$ 

Frédéric Bertrand [Analyse de la covariance](#page-0-0)

#### Moyennes par groupe

**tapply**(Fruit,Grazing, mean)

## Grazed Ungrazed ## 72.49182 50.88050

Surprenant, car les plantes qui ont été broutées produisent plus de graines. Confirmé par le graphique suivant mais est-ce vraiment le cas ?

**K ロ ▶ K 何 ▶ K ヨ ▶ K ヨ ▶** 

重し  $QQ$ 

### Moyennes par groupe

#### **plot**(Grazing,Fruit)

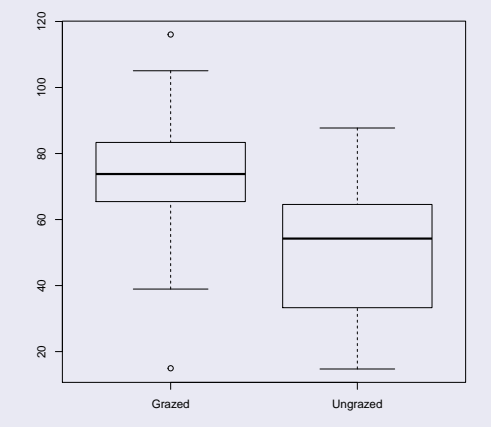

#### Représentation graphique avec groupe d'appartenance

```
plot(Root, Fruit, type="n")
points(Root[Grazing=="Ungrazed"],
       Fruit[Grazing=="Ungrazed"])
points(Root[Grazing=="Grazed"],
       Fruit[Grazing=="Grazed"],pch=16,
       col="red")
```
KED KAPD KED KED E YORG

#### Représentation graphique avec groupe d'appartenance

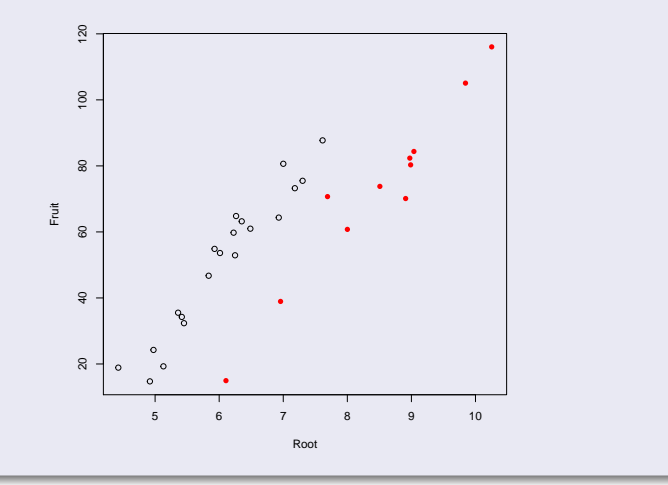

K ロ ⊁ K 個 ≯ K 君 ⊁ K 君 ⊁

ă.

 $299$ 

#### Modèle d'ANCOVA

```
ancova<-lm(Fruit~Root*Grazing)
summary(ancova)
```

```
##
## Call:
## lm(formula = Fruit ~ Root * Grazing)
##
## Residuals:
## Min 1Q Median 3Q Max
## -12.0028 -3.8163 -0.6113 3.8098 15.8213
##
## Coefficients:
## Estimate Std. Error t value Pr(>|t|)
## (Intercept) -105.6583 8.5308 -12.386 1.2e-12 ***<br>## Root 23.1689 1.1485 20.173 < 2e-16 ***
         23.1689 1.1485 20.173 < 2e-16 ***
## Grazing1 -11.2909 8.5308 -1.324 0.197
## Root:Grazing1 -0.8275 1.1485 -0.720 0.477
## ---
## Signif. codes: 0 '***' 0.001 '**' 0.01 '*' 0.05 '.' 0.1 ' ' 1
##
## Residual standard error: 6.227 on 27 degrees of freedom
## Multiple R-squared: 0.9481,Adjusted R-squared: 0.9423
## F-statistic: 164.3 on 3 and 27 DF, p-value: < 2.2e-16
```
KO KARK KEK KEK E YOKA

#### Tableau d'ANOVA de l'ANCOVA

**anova**(ancova)

```
## Analysis of Variance Table
##
## Response: Fruit
## Df Sum Sq Mean Sq F value Pr(>F)
## Root 1 15578.8 15578.8 401.7856 < 2.2e-16 ***
## Grazing 1 3507.1 3507.1 90.4494 4.121e-10 ***
## Root:Grazing 1 20.1 20.1 0.5191 0.4774
## Residuals 27 1046.9 38.8
## ---
## Signif. codes: 0 '***' 0.001 '**' 0.01 '*' 0.05 '.' 0.1 ' ' 1
summary.aov(ancova)
## Df Sum Sq Mean Sq F value Pr(>F)
## Root 1 15579 15579 401.786 < 2e-16 ***
## Grazing 1 3507 3507 90.449 4.12e-10 ***
## Root:Grazing 1 20 20 0.519 0.477
## Residuals 27 1047 39
## ---
## Signif. codes: 0 '***' 0.001 '**' 0.01 '*' 0.05 '.' 0.1 ' ' 1
```
KO KARK KEK KEK E YOKA

#### Une pente par groupe est-elle nécessaire ?

```
ancova2<-lm(Fruit~Grazing+Root)
anova(ancova2,ancova)
```

```
## Analysis of Variance Table
##
## Model 1: Fruit ~ Grazing + Root
## Model 2: Fruit ~ Root * Grazing
## Res.Df RSS Df Sum of Sq F Pr(>F)
## 1 28 1067.0
## 2 27 1046.9 1 20.128 0.5191 0.4774
```
Le test de Fisher partiel n'est pas significatif au seuil de  $\alpha = 5\%$ .

イロト イ押 トイヨ トイヨ トーヨー

 $QQ$ 

#### Est-il possible de simplifer encore plus le modèle ?

```
ancova3<-lm(Fruit~Root)
anova(ancova3,ancova2)
## Analysis of Variance Table
##
\# Model 1: Fruit \sim Root
## Model 2: Fruit ~ Grazing + Root
## Res.Df RSS Df Sum of Sq F Pr(>F)
## 1 29 4574.1
## 2 28 1067.0 1 3507.1 92.03 2.388e-10 ***
## ---
## Signif. codes: 0 '***' 0.001 '**' 0.01 '*' 0.05
```
Le fait de savoir si la plante a été broutée ou non est une information significative au seuil de  $\alpha = 5\%$ .

イロト イ押 トイヨ トイヨ トーヨー

 $QQ$ 

#### Est-il possible de simplifer encore plus le modèle ?

```
ancova3<-lm(Fruit~Grazing)
anova(ancova3,ancova2)
## Analysis of Variance Table
##
## Model 1: Fruit ~ Grazing
## Model 2: Fruit ~ Grazing + Root
## Res.Df RSS Df Sum of Sq F Pr(>F)
## 1 29 16838
## 2 28 1067 1 15771 413.86 < 2.2e-16 ***
## ---
## Signif. codes: 0 '***' 0.001 '**' 0.01 '*' 0.05
```
Le fait de connaître le diamètre du porte-greffe est une information significative au seuil de  $\alpha = 5\%$ .

**K ロ ▶ K 何 ▶ K ヨ ▶ K ヨ ▶** 

÷.  $QQ$ 

#### Résumé du modèle d'ANCOVA

```
summary.lm(ancova2)
```

```
##
## Call:
\#\ lm(formula = Fruit \sim Grazing + Root)
##
## Residuals:
## Min 1Q Median 3Q Max
## -12.3565 -3.1694 0.0446 3.0649 16.4688
##
## Coefficients:
## Estimate Std. Error t value Pr(>|t|)
## (Intercept) -106.617 8.354 -12.763 3.43e-13 ***
## Grazing1 -17.296 1.803 -9.593 2.39e-10 ***
## Root 23.163 1.139 20.344 < 2e-16 ***
  ---## Signif. codes: 0 '***' 0.001 '**' 0.01 '*' 0.05 '.' 0.1 ' ' 1
##
## Residual standard error: 6.173 on 28 degrees of freedom
## Multiple R-squared: 0.9471,Adjusted R-squared: 0.9433
## F-statistic: 250.4 on 2 and 28 DF, p-value: < 2.2e-16
```
bac

#### Tableau d'ANOVA du modèle d'ANCOVA

```
anova(ancova2)
```

```
## Analysis of Variance Table
##
## Response: Fruit
## Df Sum Sq Mean Sq F value Pr(>F)
## Grazing 1 3314.5 3314.5 86.977 4.387e-10 ***
## Root 1 15771.4 15771.4 413.859 < 2.2e-16 ***
## Residuals 28 1067.0 38.1
## ---
## Signif. codes: 0 '***' 0.001 '**' 0.01 '*' 0.05
```
KOD KAP KED KED E YA G

#### Choix de modèle automatique

**step**(ancova)

```
## Start: AIC=117.11
## Fruit ~ Root * Grazing
##
## Df Sum of Sq RSS AIC
## - Root:Grazing 1 20.128 1067.0 115.70
                      1046.9 117.11
##
## Step: AIC=115.7
## Fruit ~ Root + Grazing
##
## Df Sum of Sq RSS AIC
## <none> 1067.0 115.70
## - Grazing 1 3507.1 4574.1 158.82
## - Root 1 15771.4 16838.4 199.22
##
\# C all \cdot## lm(formula = Fruit ~ Root + Grazing)
##
## Coefficients:
## (Intercept) Root Grazing1
\# -106.62 23.16 -17.30
```
KO KARK KEK KEK E YOKA

#### Modèle retenu automatiquement

**summary**(ancova2)

```
##
\# C all \cdot\#\ lm(formula = Fruit ~ Grazing + Root)
##
## Residuals:
## Min 1Q Median 3Q Max
\stackrel{+}{\#} -12.3565 -3.1694 0.0446 3.0649 16.4688
##
## Coefficients:
## Estimate Std. Error t value Pr(>|t|)
## (Intercept) -106.617 8.354 -12.763 3.43e-13 ***
## Grazing1 -17.296 1.803 -9.593 2.39e-10 ***
## Root 23.163 1.139 20.344 < 2e-16 ***
## ---
## Signif. codes: 0 '***' 0.001 '**' 0.01 '*' 0.05 '.' 0.1 ' ' 1
##
## Residual standard error: 6.173 on 28 degrees of freedom
## Multiple R-squared: 0.9471,Adjusted R-squared: 0.9433
## F-statistic: 250.4 on 2 and 28 DF, p-value: < 2.2e-16
```
KO KARK KEK KEK E YOKA

#### Coefficients du modèle

Voici les estimations des coefficients du modèle d'ANCOVA à droites parallèles.

**coef**(ancova2)

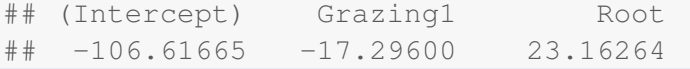

重。

 $2Q$ 

K ロ ▶ K 御 ▶ K ヨ ▶ K ヨ ▶ ...

#### Coefficients du modèle

Ordonnée à l'origine pour la droite ajustée au groupe des plantes non broutées

```
coef(ancova2)[1]-coef(ancova2)[2]
```
## (Intercept) ## -89.32066

Ordonnée à l'origine pour la droite ajustée au groupe des plantes broutées

```
coef(ancova2)[1]+coef(ancova2)[2]
```

```
## (Intercept)
## -123.9126
```
 $2990$ 

Ξ

**KUP ROPER REPRESE** 

#### Coefficients du modèle

Pente commune aux deux droites (ajustées aux deux groupes)

**coef**(ancova2)[3]

## Root ## 23.16264

Frédéric Bertrand [Analyse de la covariance](#page-0-0)

KO KARK KEK KEK E YOKA

#### Graphique du modèle retenu

```
sf<-split(Fruit,Grazing)
sr<-split(Root,Grazing)
plot(Root, Fruit, type="n",
     ylab="Production de graines",
     xlab="Diamètre initial")
points(sr[[1]],sf[[1]],pch=16)
points(sr[[2]],sf[[2]])
abline(coef(ancova2)[1]+coef(ancova2)[2],
       coef(ancova2)[3])
abline(coef(ancova2)[1]-coef(ancova2)[2],
       coef(ancova2)[3],lty=2)
```
K ロ ▶ K 御 ▶ K ヨ ▶ K ヨ ▶ ...

(重)  $2Q$ 

### **Graphiques**

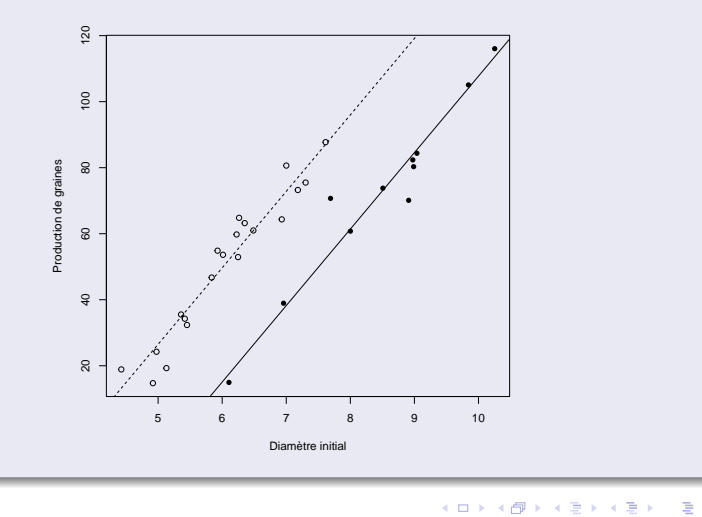

 $2990$ 

Que se serait-il passé si nous n'avions pas pris en compte la taille de la plante ?

**tapply**(Fruit,Grazing,mean)

## Grazed Ungrazed ## 72.49182 50.88050

重し

 $2Q$ 

**≮ロト ⊀伊 ▶ ⊀ ヨ ▶ ⊀ ヨ ▶** 

Que se serait-il passé si nous n'avions pas pris en compte la taille de la plante ?

#### **summary**(**aov**(Fruit~Grazing))

## Df Sum Sq Mean Sq F value Pr(>F) ## Grazing 1 3315 3315 5.708 0.0236 \* ## Residuals 29 16838 581  $##$   $---$ ## Signif. codes: 0 '\*\*\*' 0.001 '\*\*' 0.01 '\*' 0.05

K ロ ▶ K 御 ▶ K ヨ ▶ K ヨ ▶ ...

重。  $2Q$ 

Que se serait-il passé si nous n'avions pas pris en compte la taille de la plante ?

**coef**(**aov**(Fruit~Grazing))

## (Intercept) Grazing1 ## 61.68616 10.80566

Production moyenne du groupe non-brouté

イロト イ押 トイヨ トイヨト

B

 $QQ$ 

Production moyenne du groupe non-brouté

```
coef(aov(Fruit~Grazing))[1]-
  coef(aov(Fruit~Grazing))[2]
```
## (Intercept) ## 50.8805

Production moyenne du groupe brouté

```
coef(aov(Fruit~Grazing))[1]+
  coef(aov(Fruit~Grazing))[2]
```

```
## (Intercept)
## 72.49182
```
 $2990$ 

Ξ

**KUP ROPER SERIER** 

#### Valeur ajustées des moyennes des groupes

Calculons maintenant les moyennes des deux groupes qui ont été ajustées par le modèle d'ANCOVA pour tenir compte de la différence des distributions des tailles entre les deux groupes.

Production moyenne du groupe non-brouté

```
coef(ancova2)[1]-coef(ancova2)[2]+
  coef(ancova2)[3]*mean(Root)
```
## (Intercept) ## 70.82361

 $\left\{ \begin{array}{ccc} 1 & 0 & 0 \\ 0 & 1 & 0 \end{array} \right.$ 

 $QQ$ 

#### Valeur ajustées des moyennes des groupes

```
Production moyenne du groupe brouté
```

```
coef(ancova2)[1]+coef(ancova2)[2]+
  coef(ancova2)[3]*mean(Root)
```

```
## (Intercept)
## 36.23162
```
En utilisant les moyennes ajustées pour tenir compte de la variable taille, les conclusions s'inversent !

イロト イ押 トイヨ トイヨ トー

ă.  $QQ$ 

#### <span id="page-51-0"></span>Intérêt du modèle d'ANCOVA

Prendre en compte la taille initiale du porte greffe change complètement le résultat et corrige les biais liés à l'inhomogénéité des groupes.

イロト イ団 トイヨ トイヨ トー

÷.  $QQ$